# **Software Modeling & Analysis Distributed vending machine**

OOPT Stage 2040 - Design

**Title** DVM\_OOD\_Ver\_2

## **Date**

2021-04-29

### **Team 3**

201711354 지준호 - 팀장 201311280 서영일 201611254 김병찬 201914175 선정민

## **Activity 2041. Design Real Use Case**

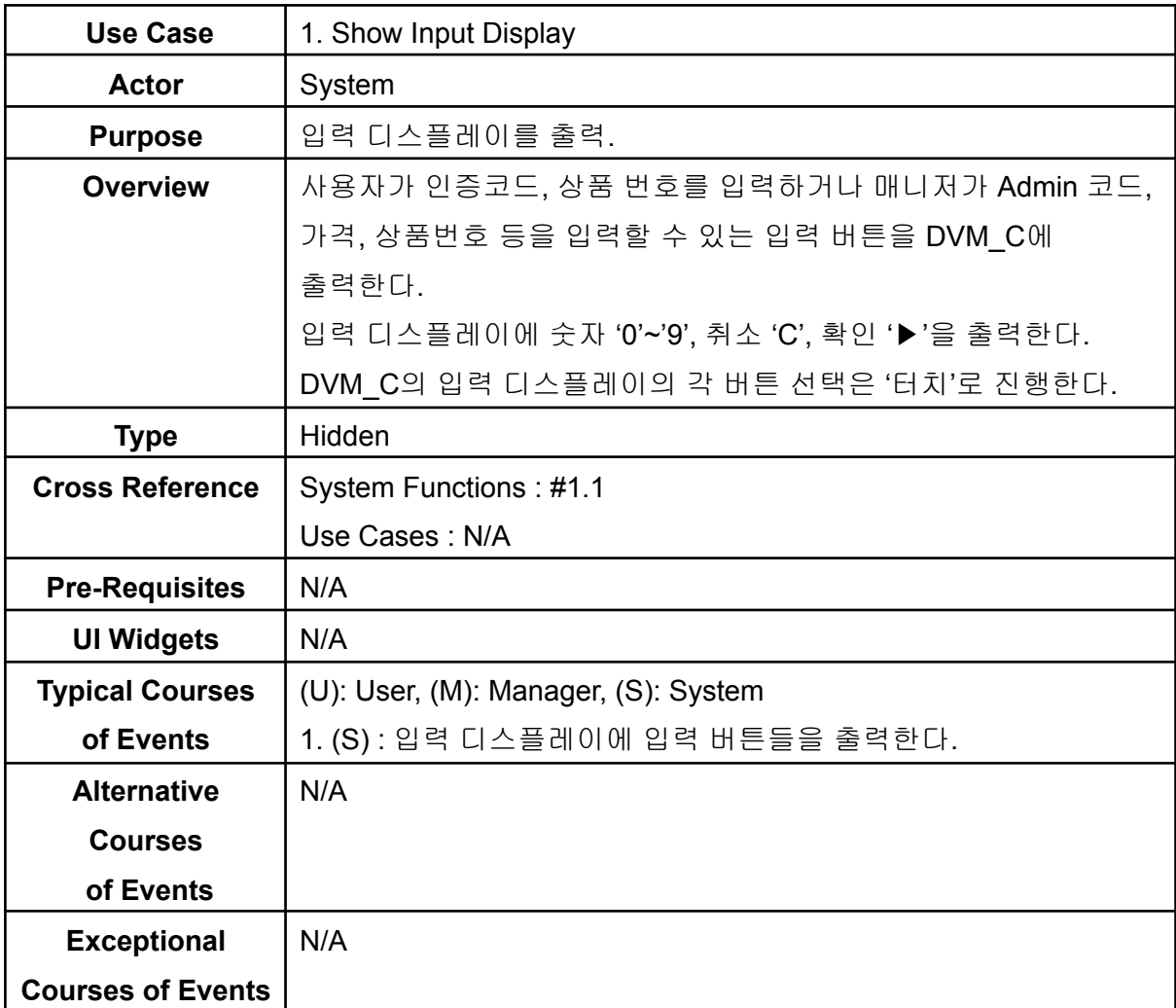

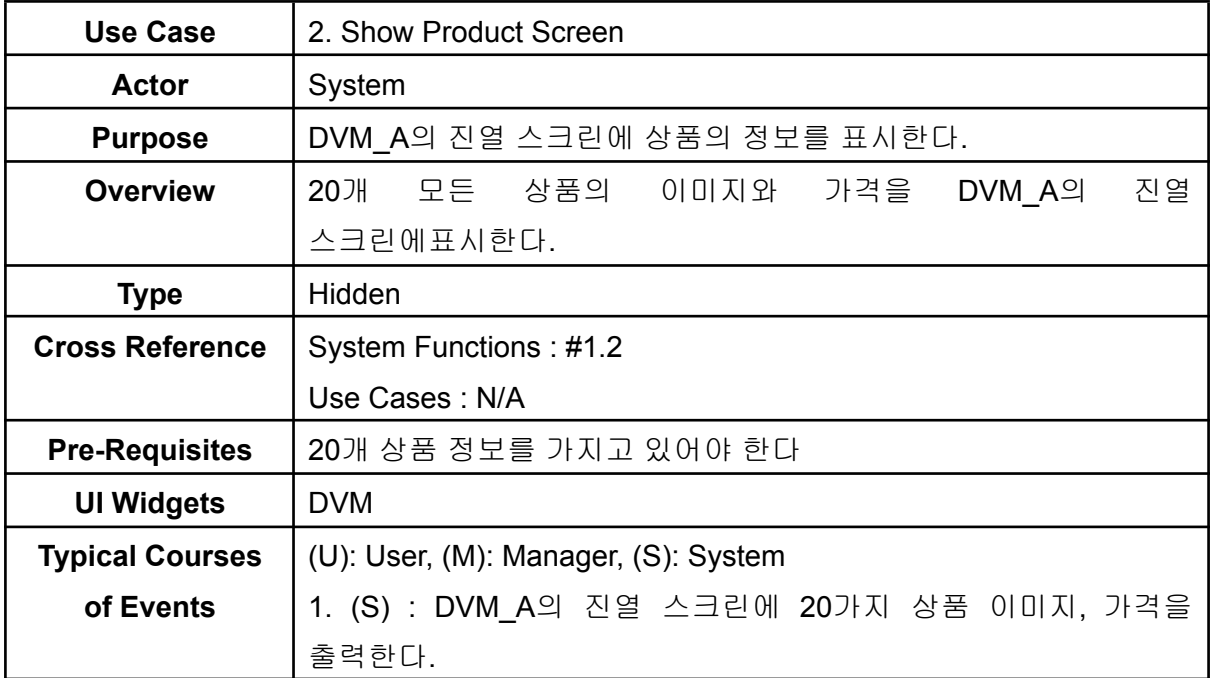

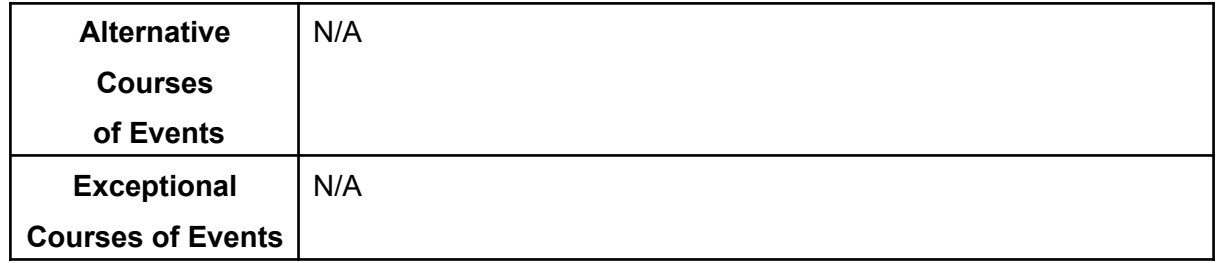

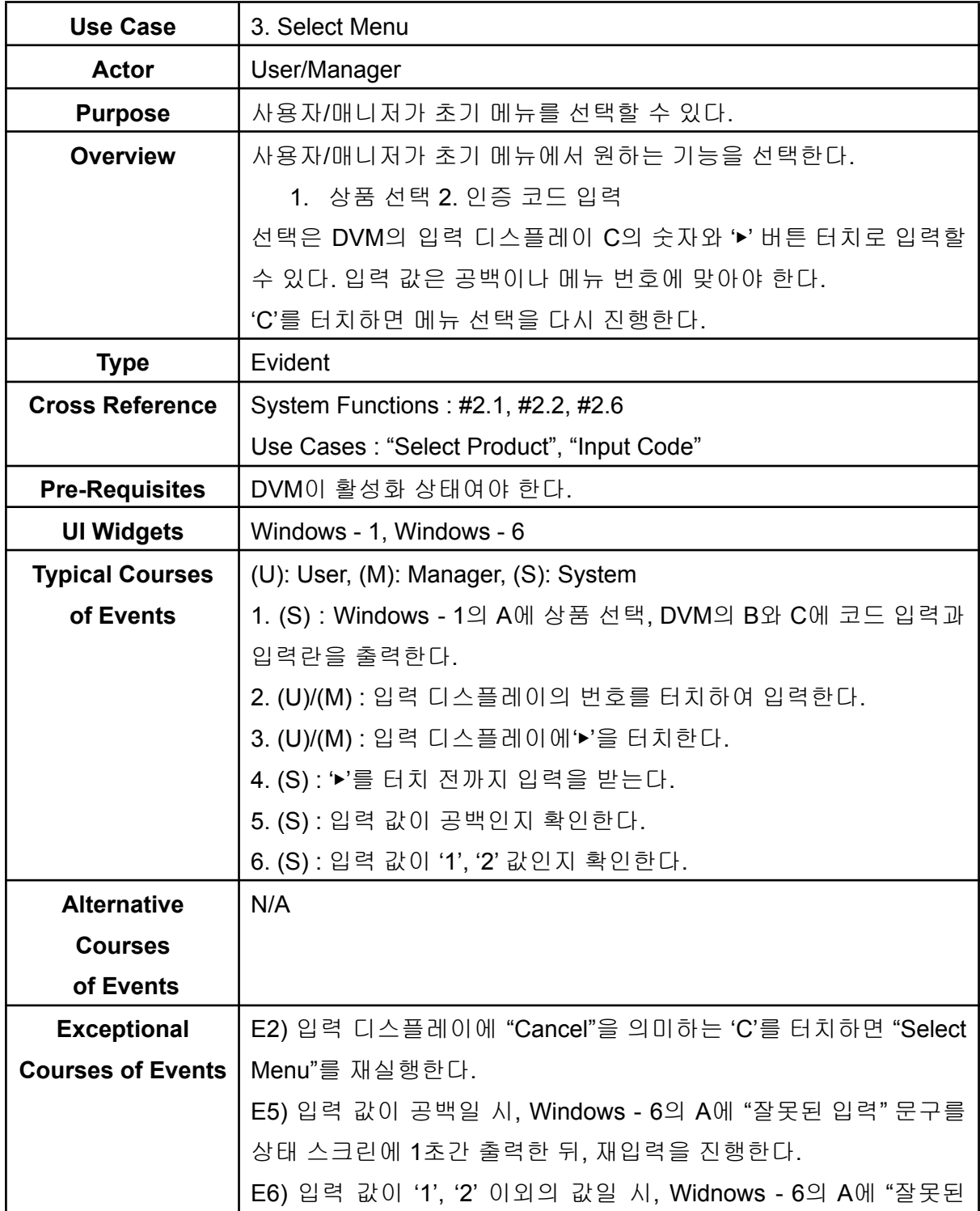

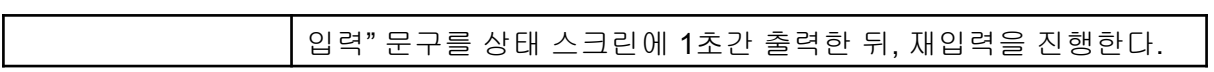

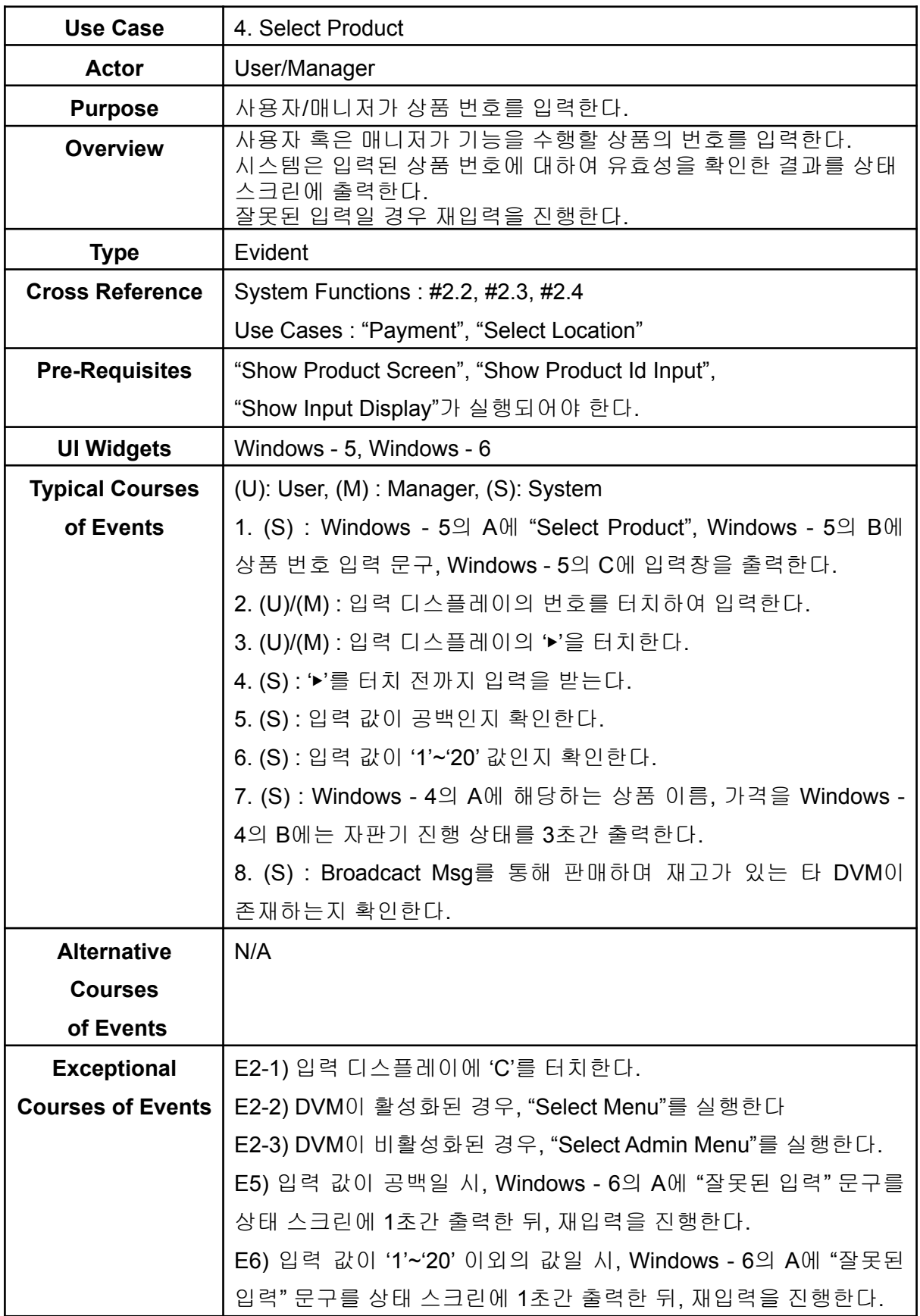

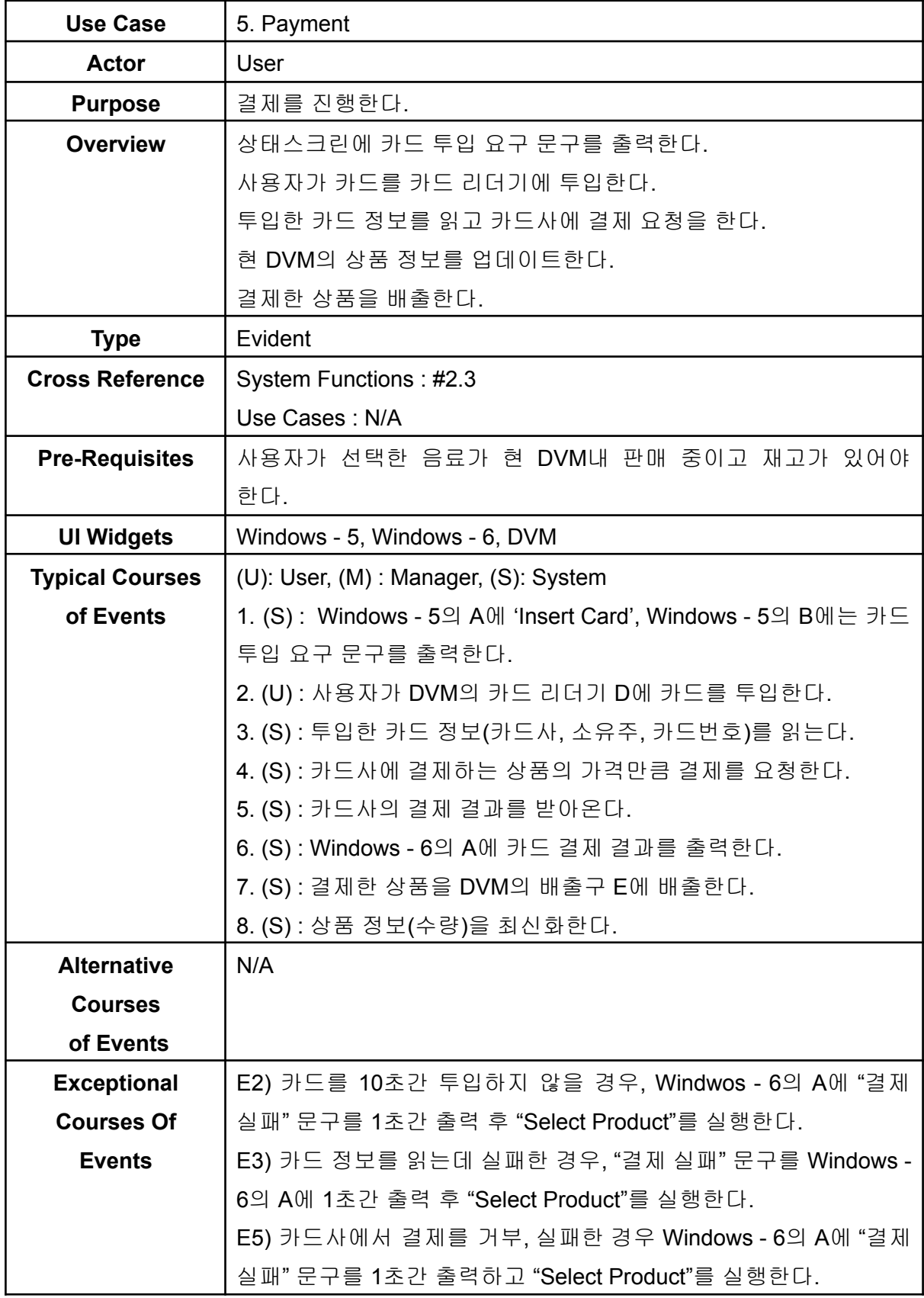

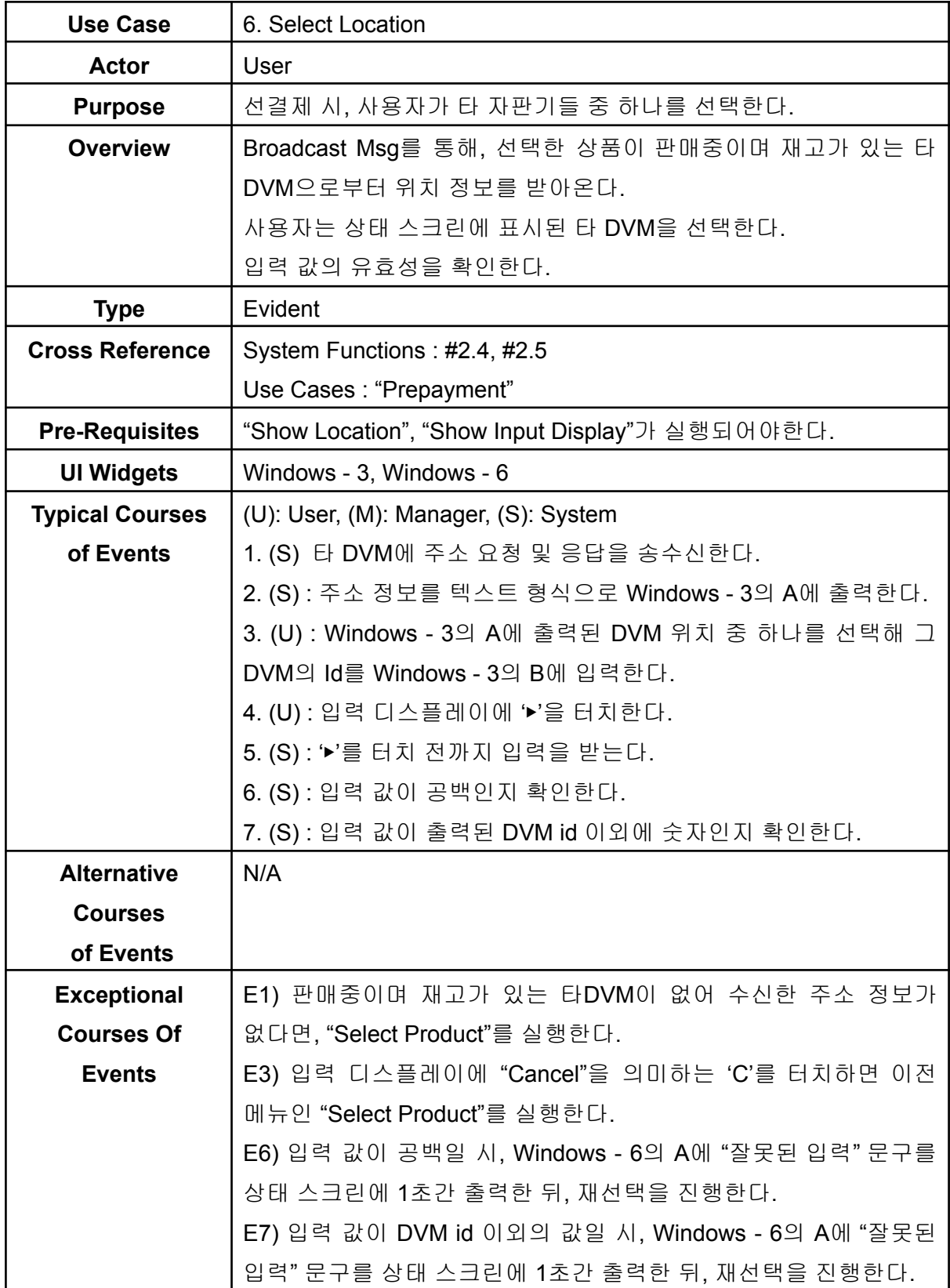

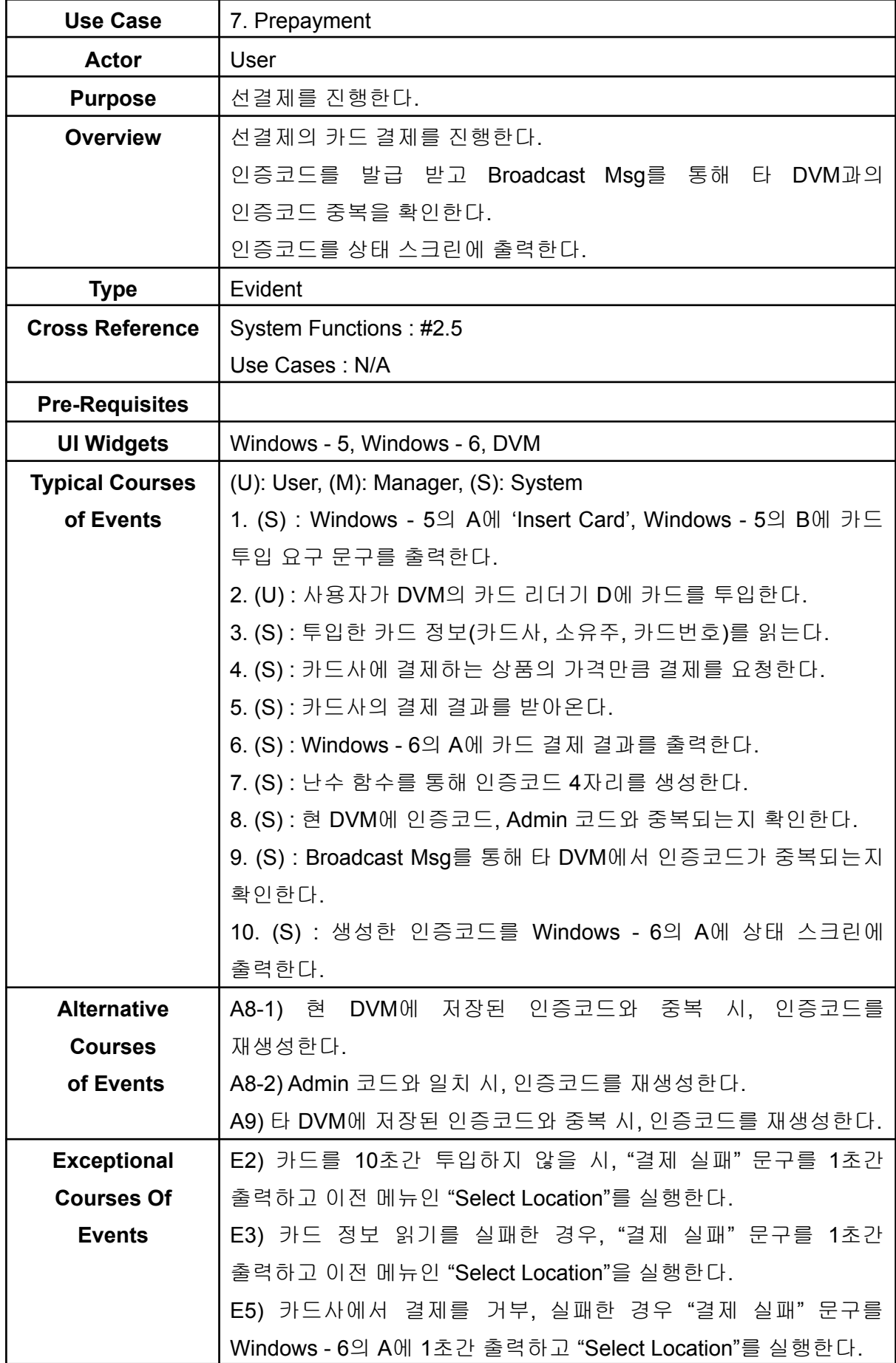

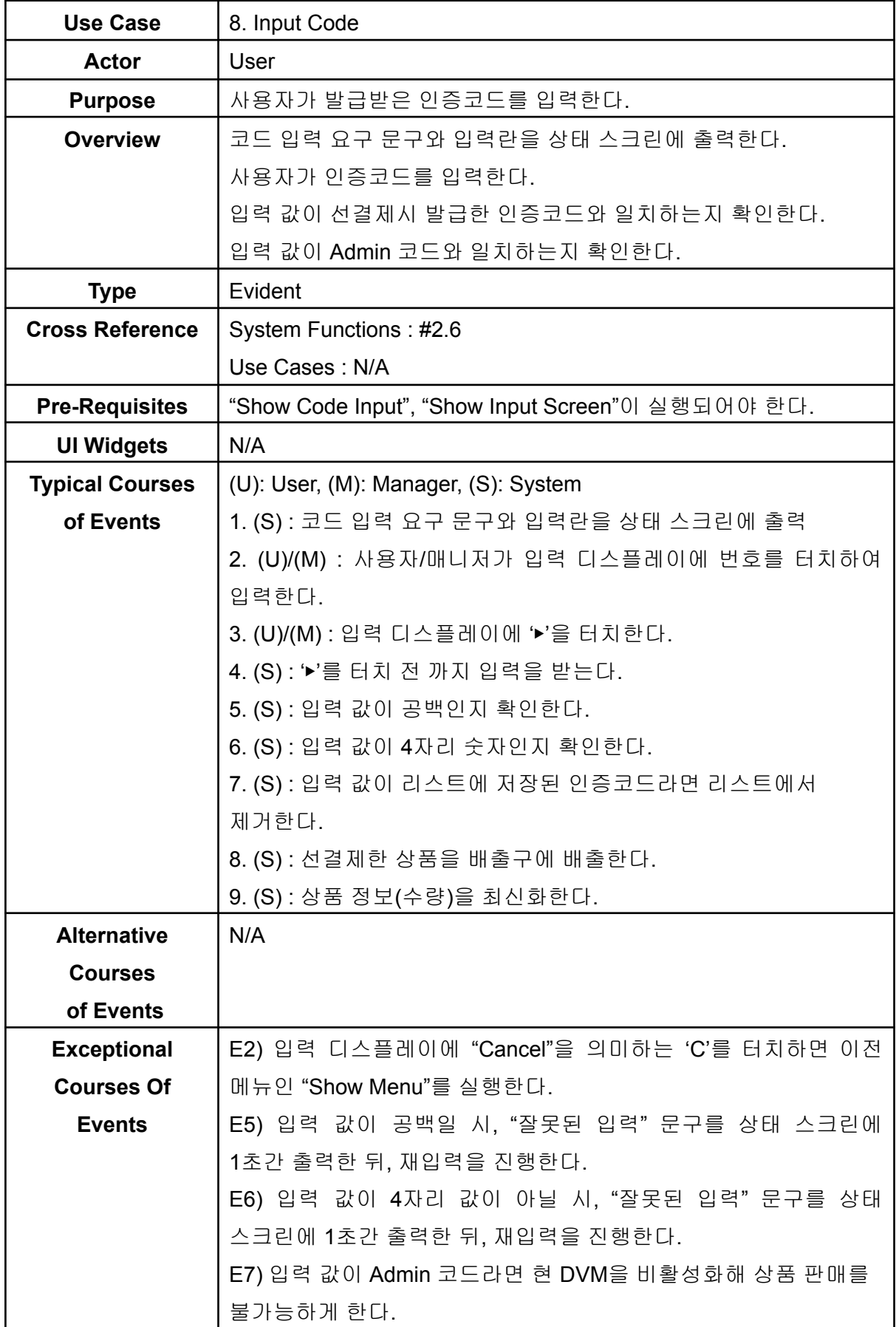

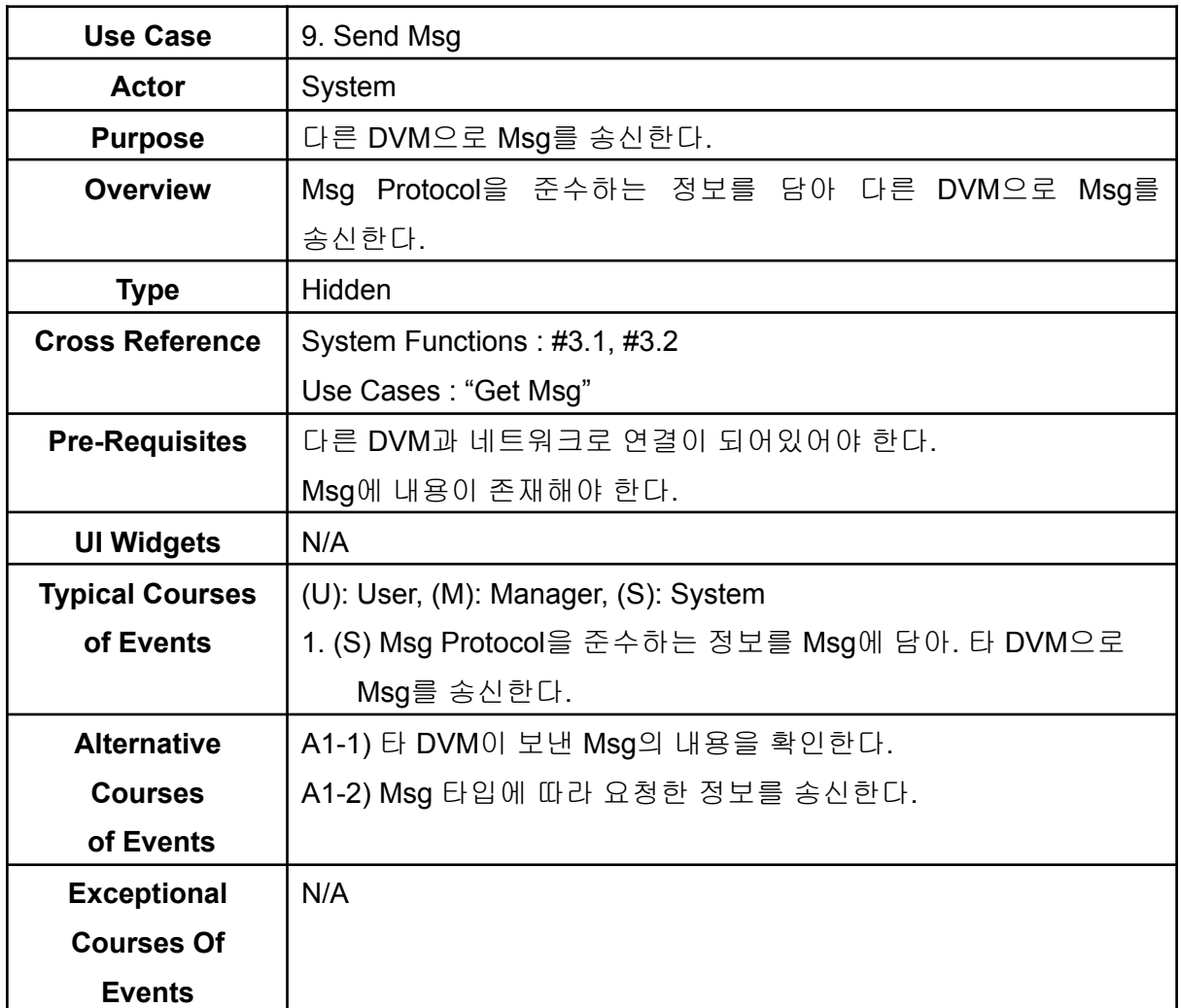

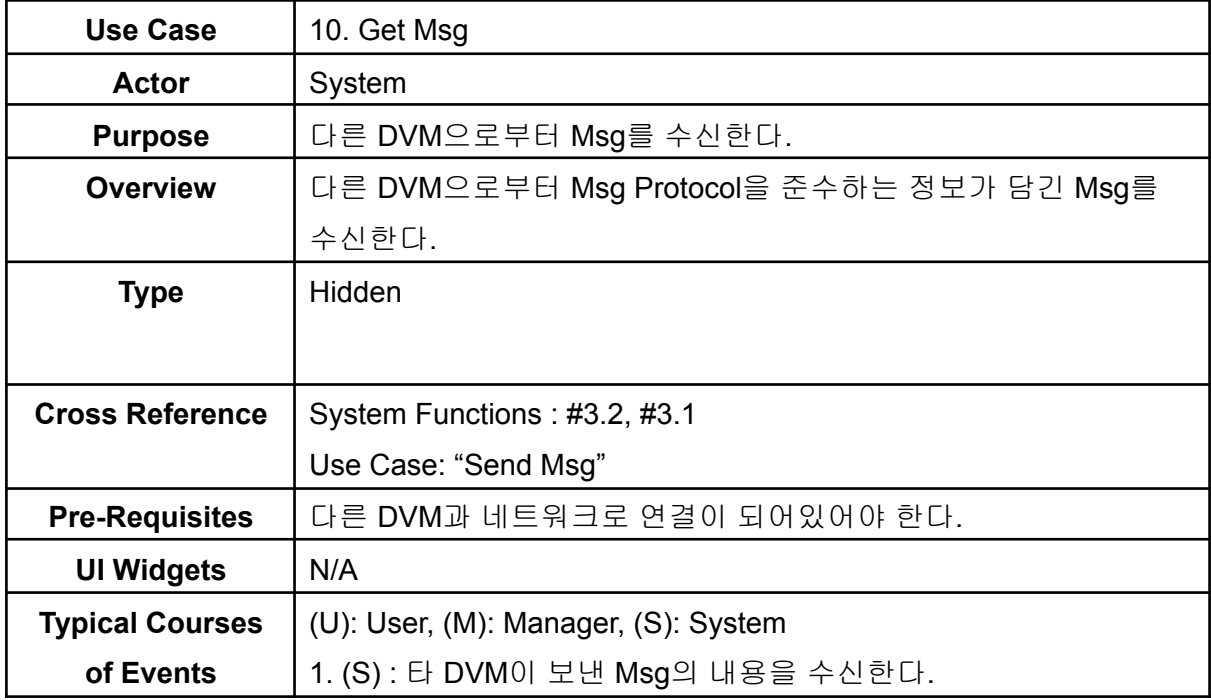

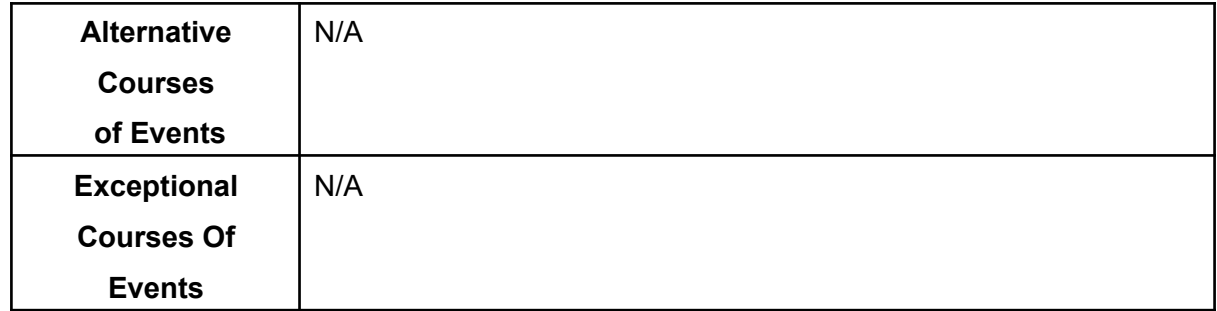

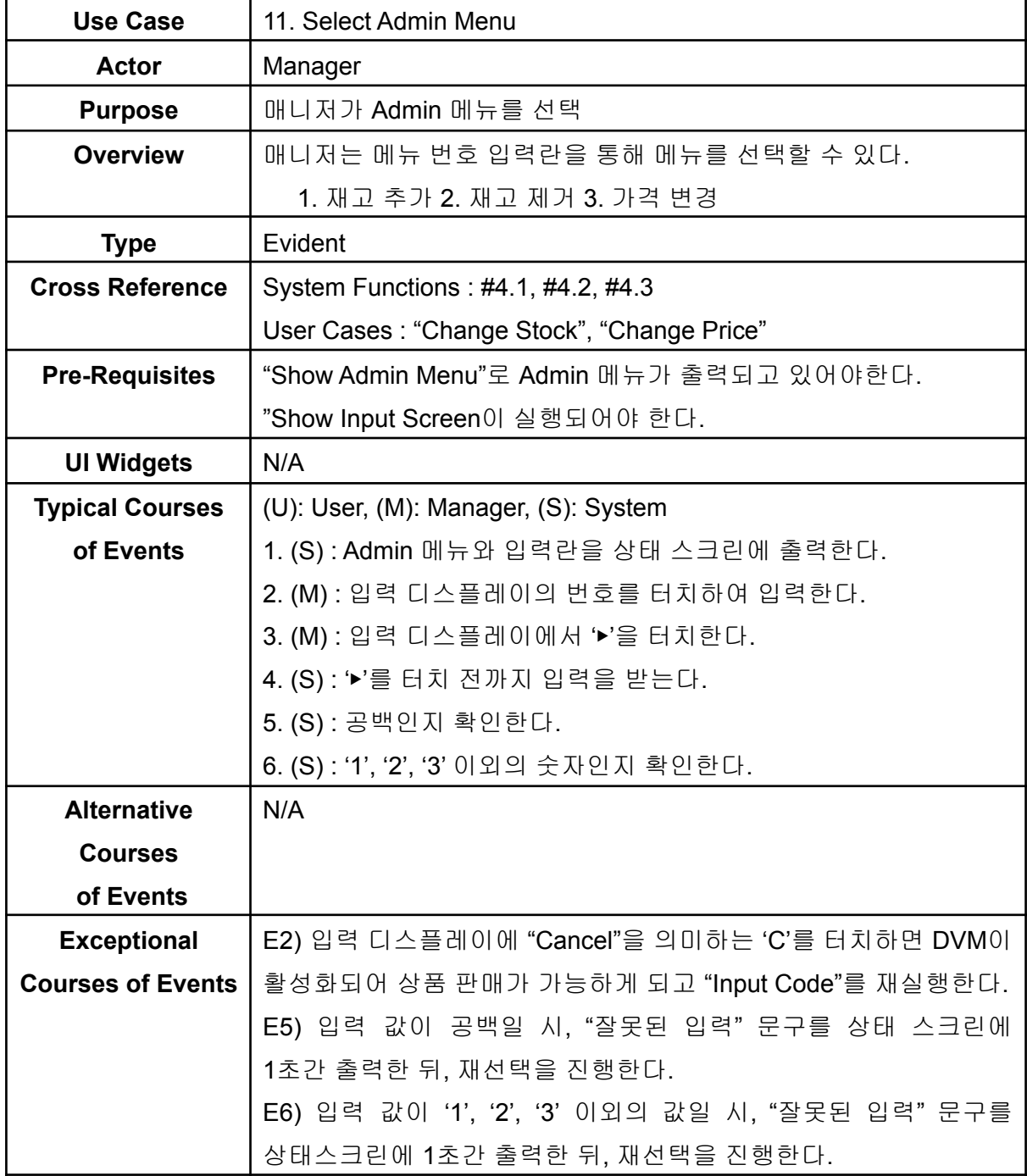

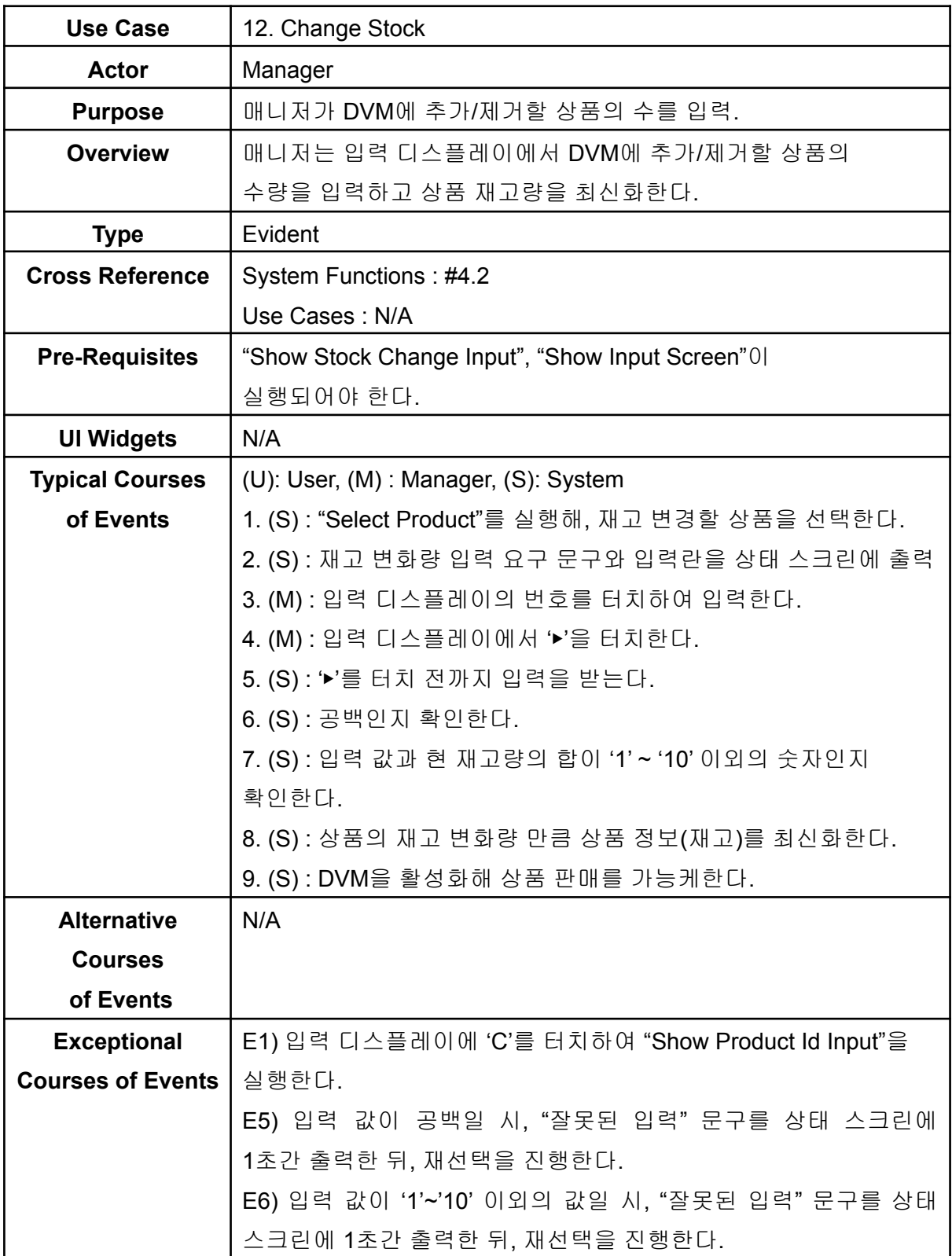

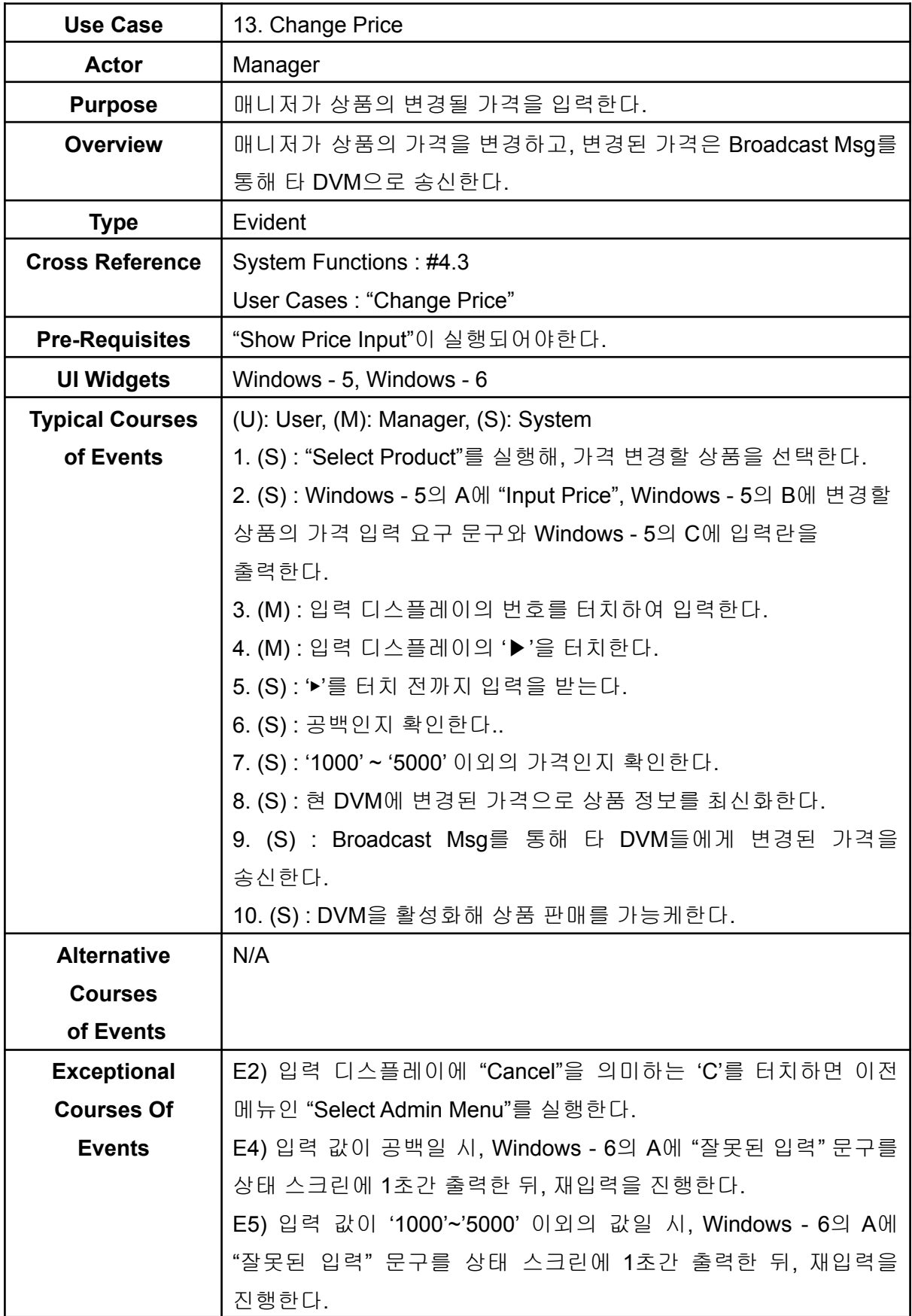

**Activity 2042. Define Reports, UI, and Storyboards <DVM>**

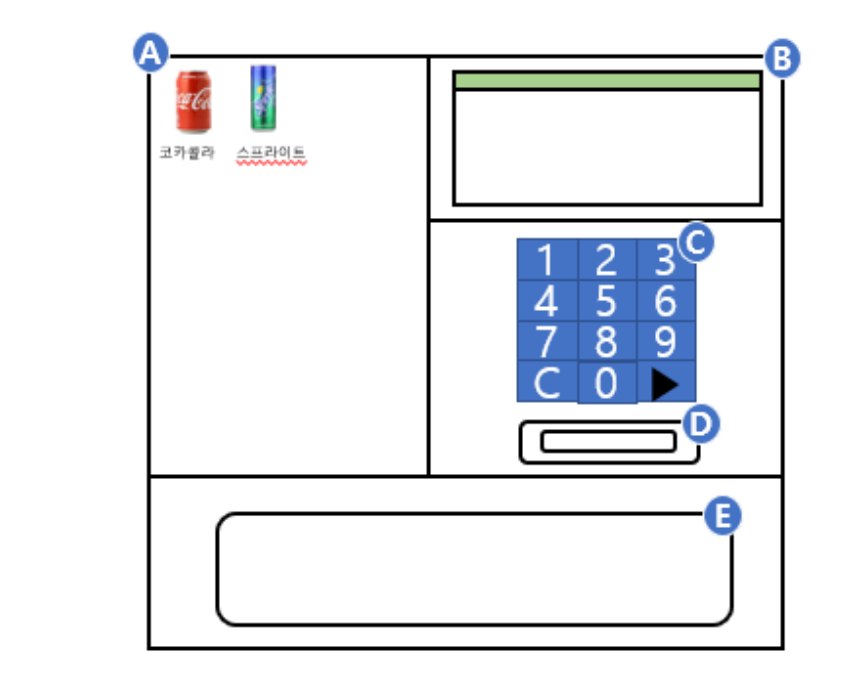

### **<Select Menu>**

**DVM** 

# **Windows - 1**

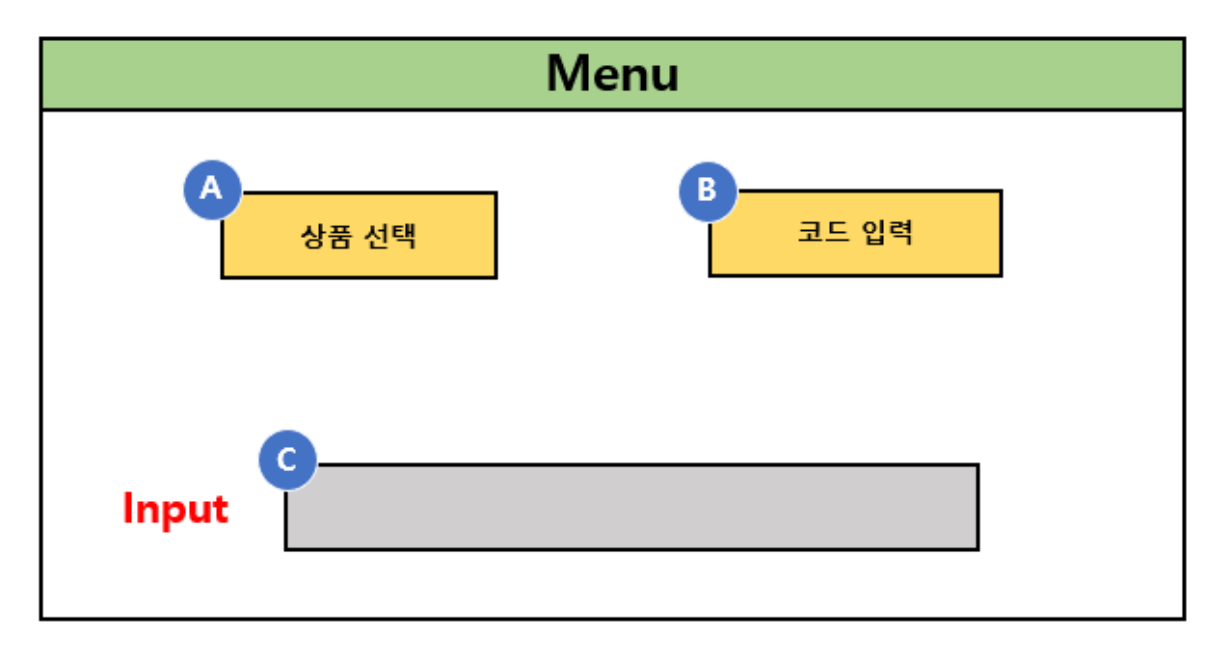

**<Select Admin Menu>**

# **Windows - 2**

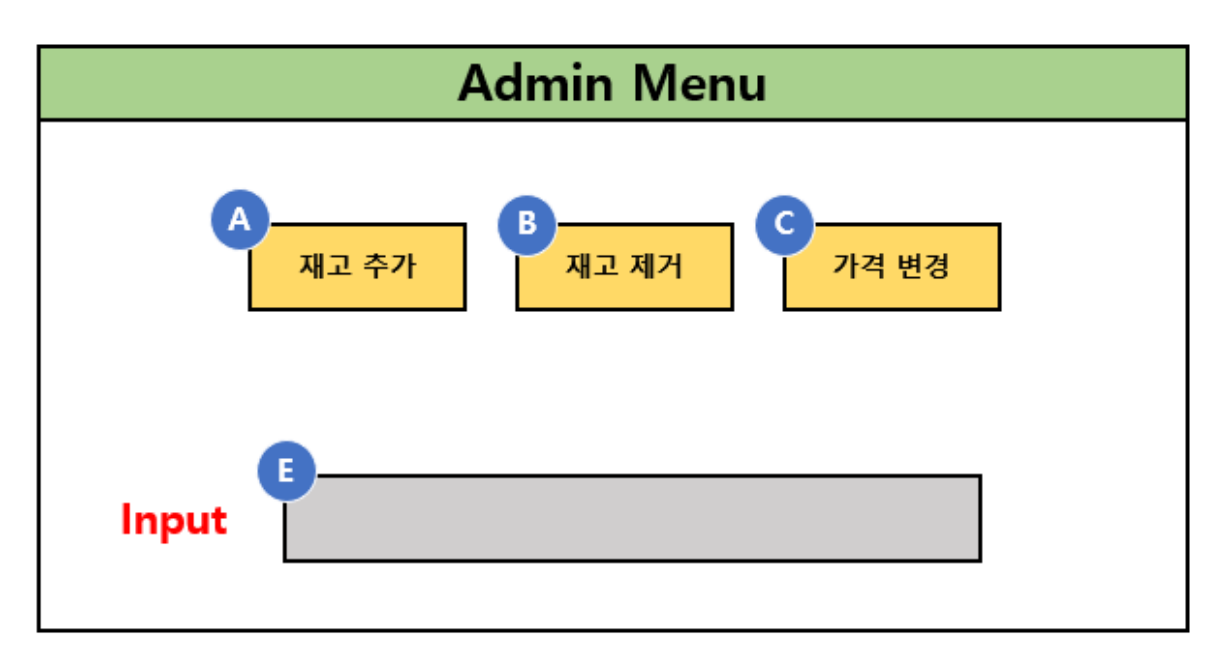

**<Select Location>**

# **Windows - 3**

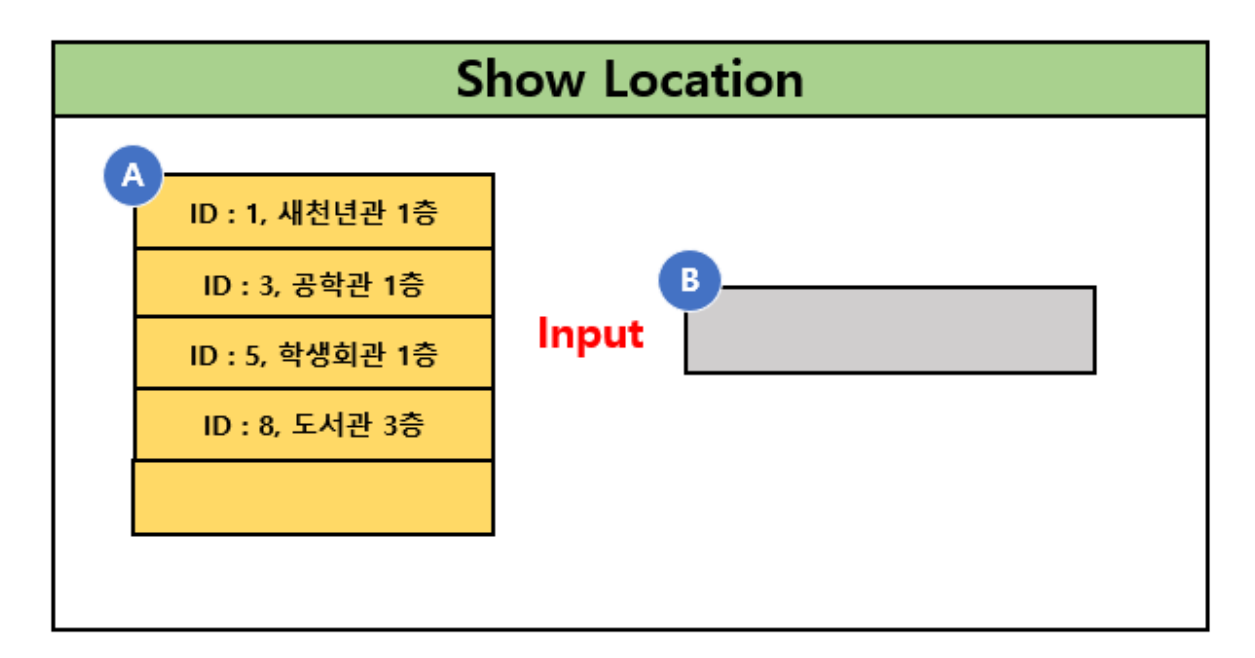

**<Select Product>**

# **Windows - 4**

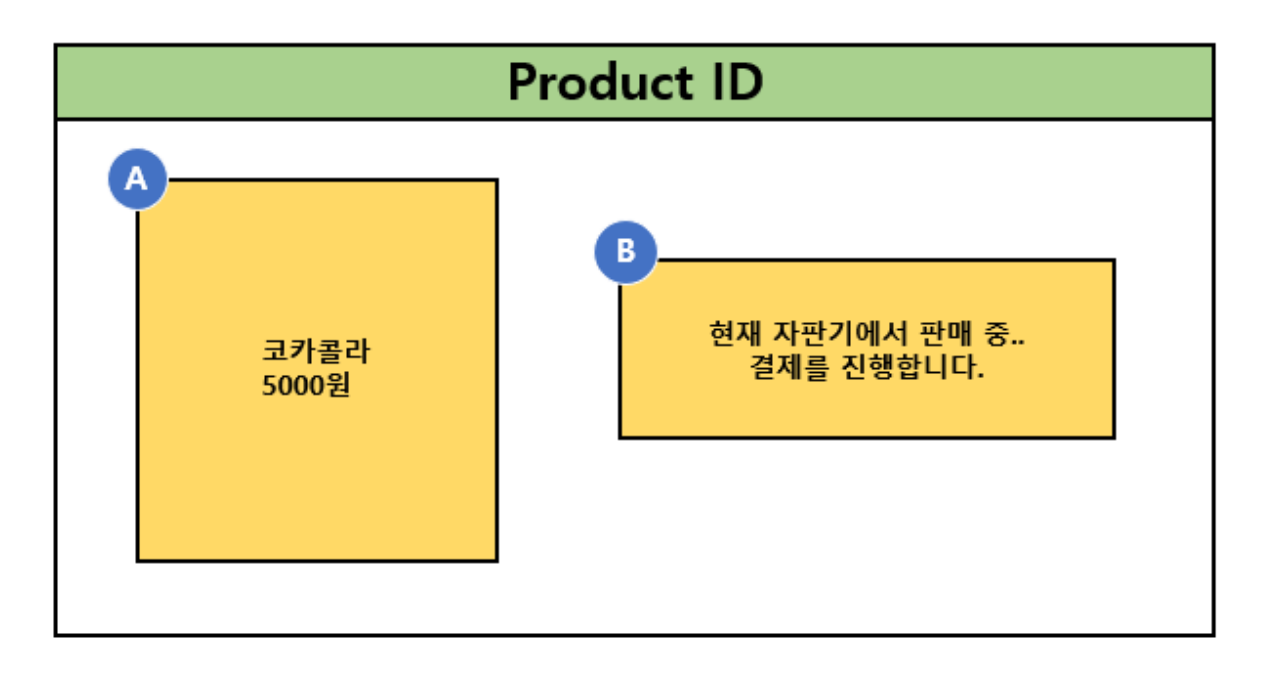

**<Input Screen Base>**

# **Windows - 5**

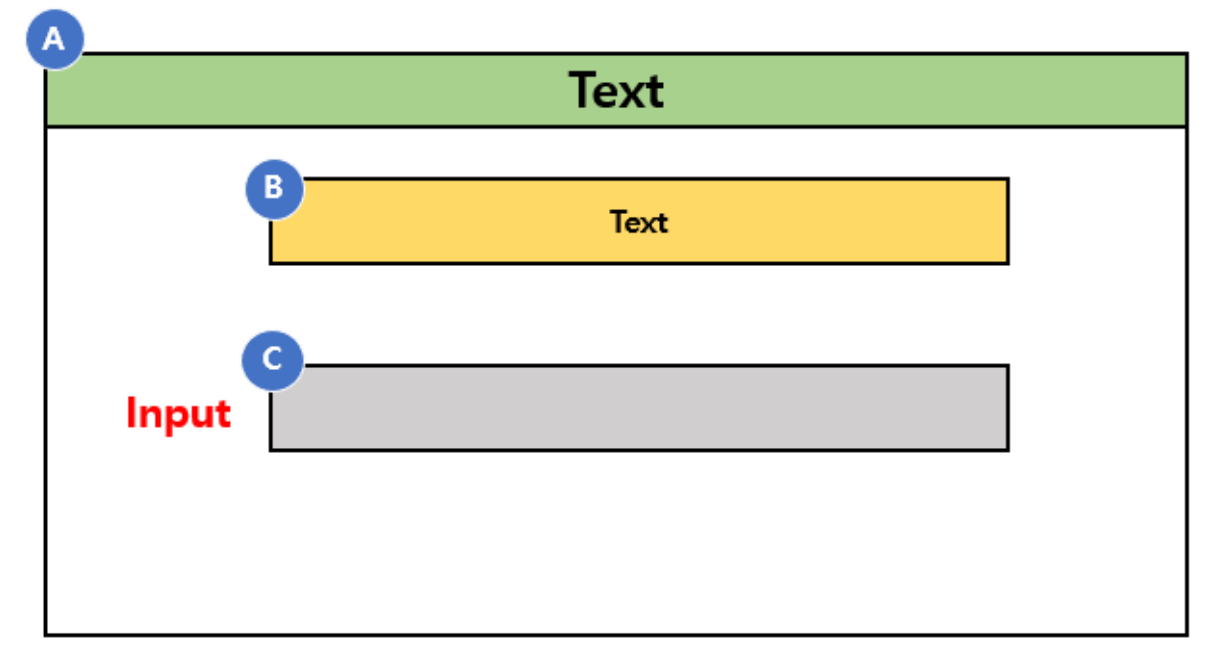

**<Result Screen Base>**

# Windows - 6

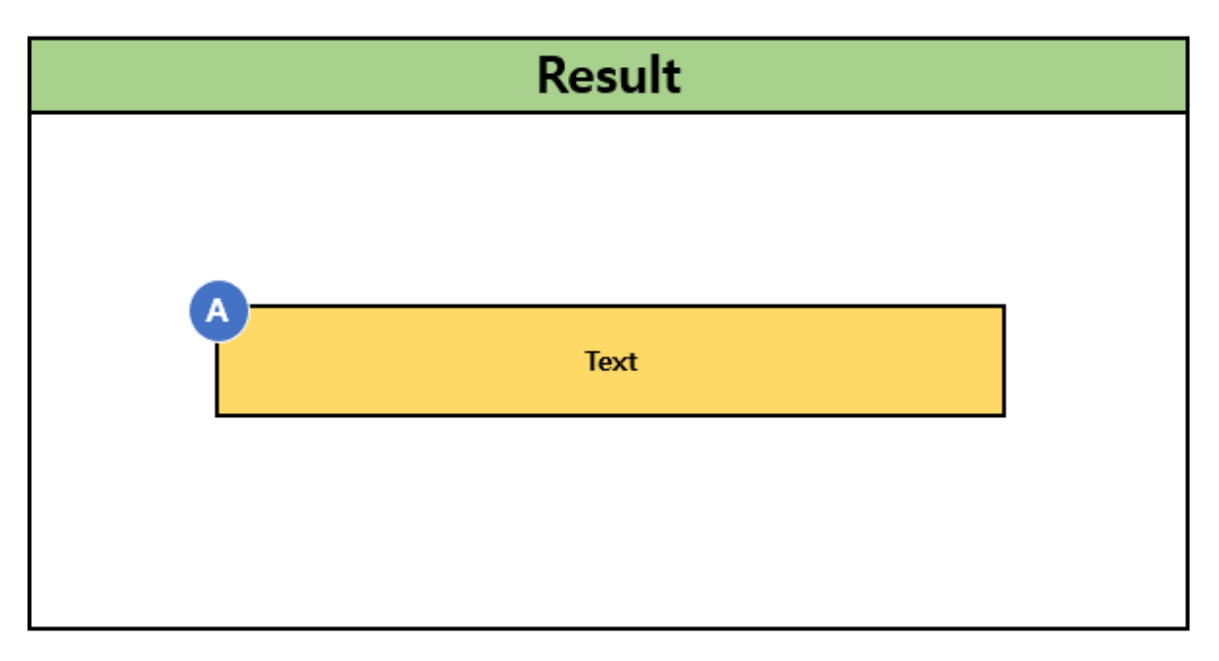

# **Activity 2043. Refine Interaction Diagrams**

**3. Select Menu**

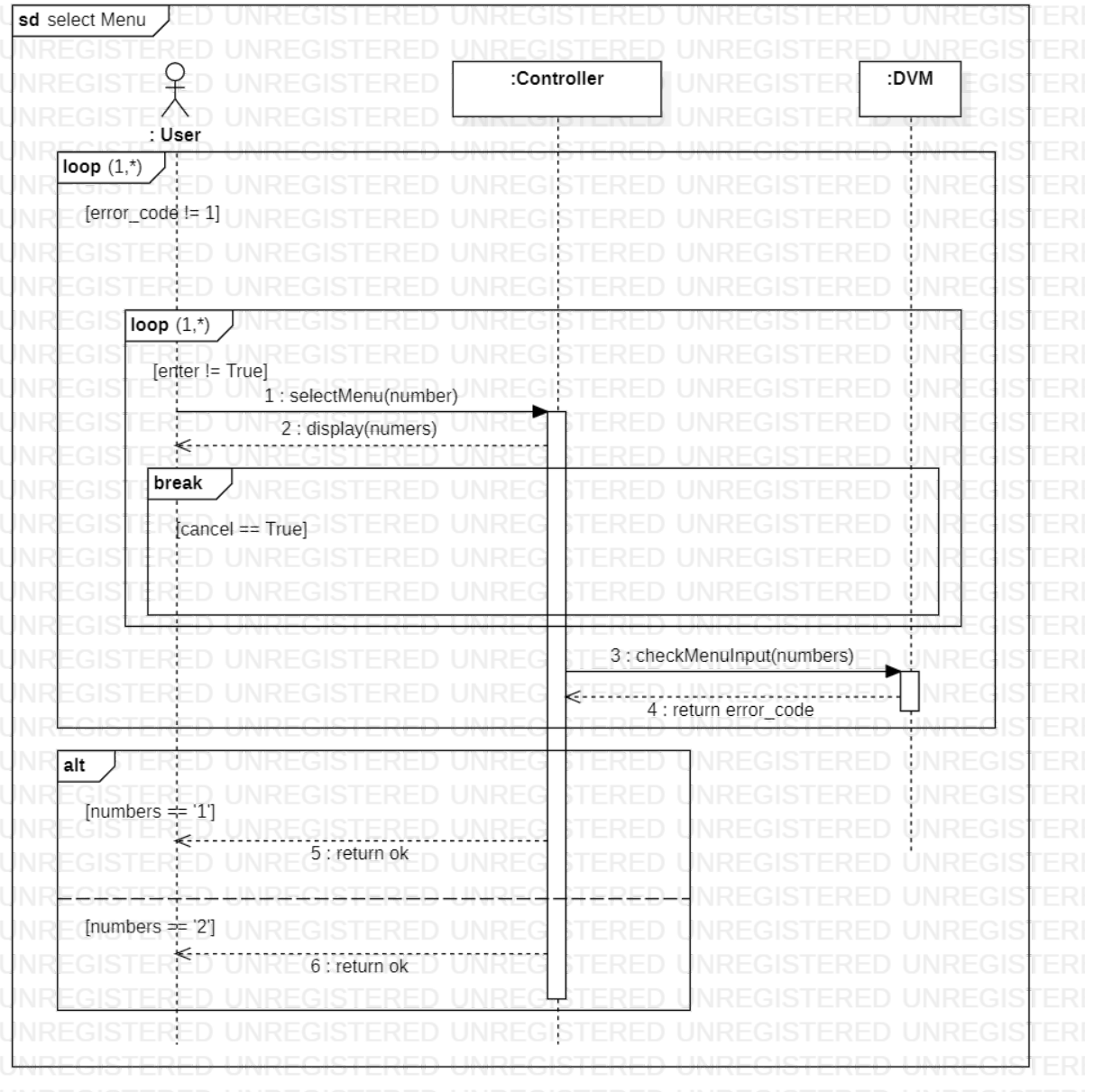

### **4. Select Product**

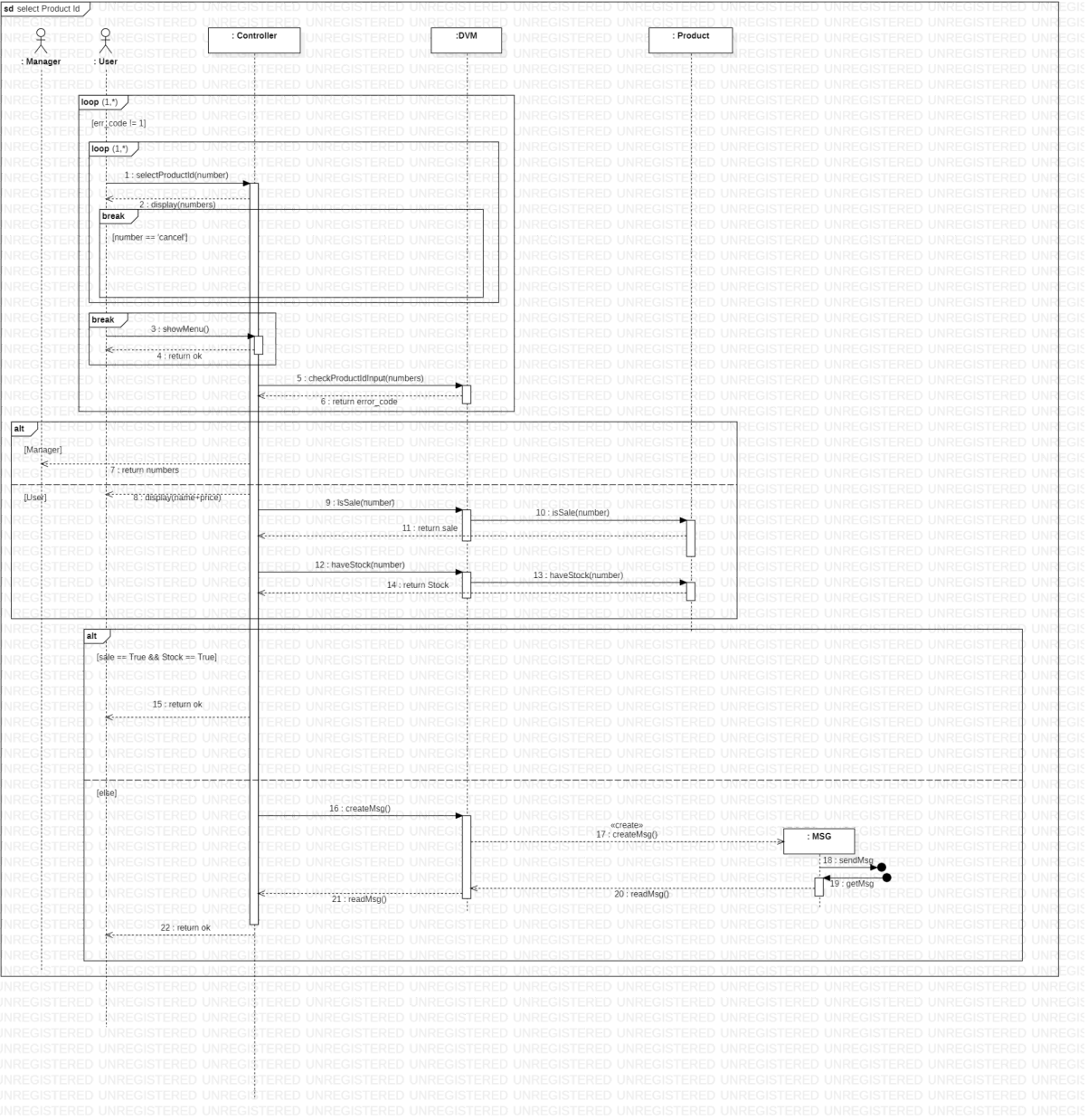

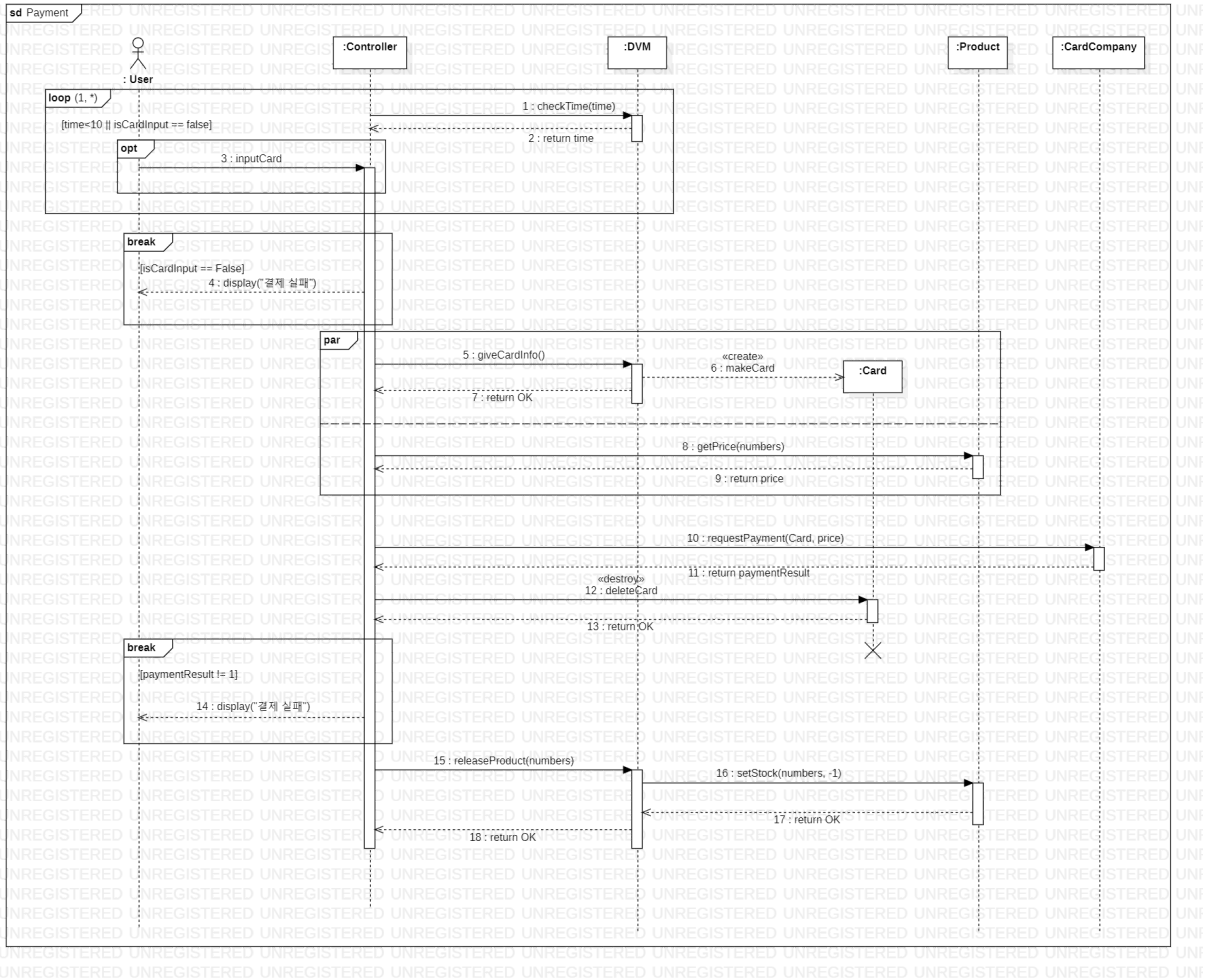

### **6. Select Location**

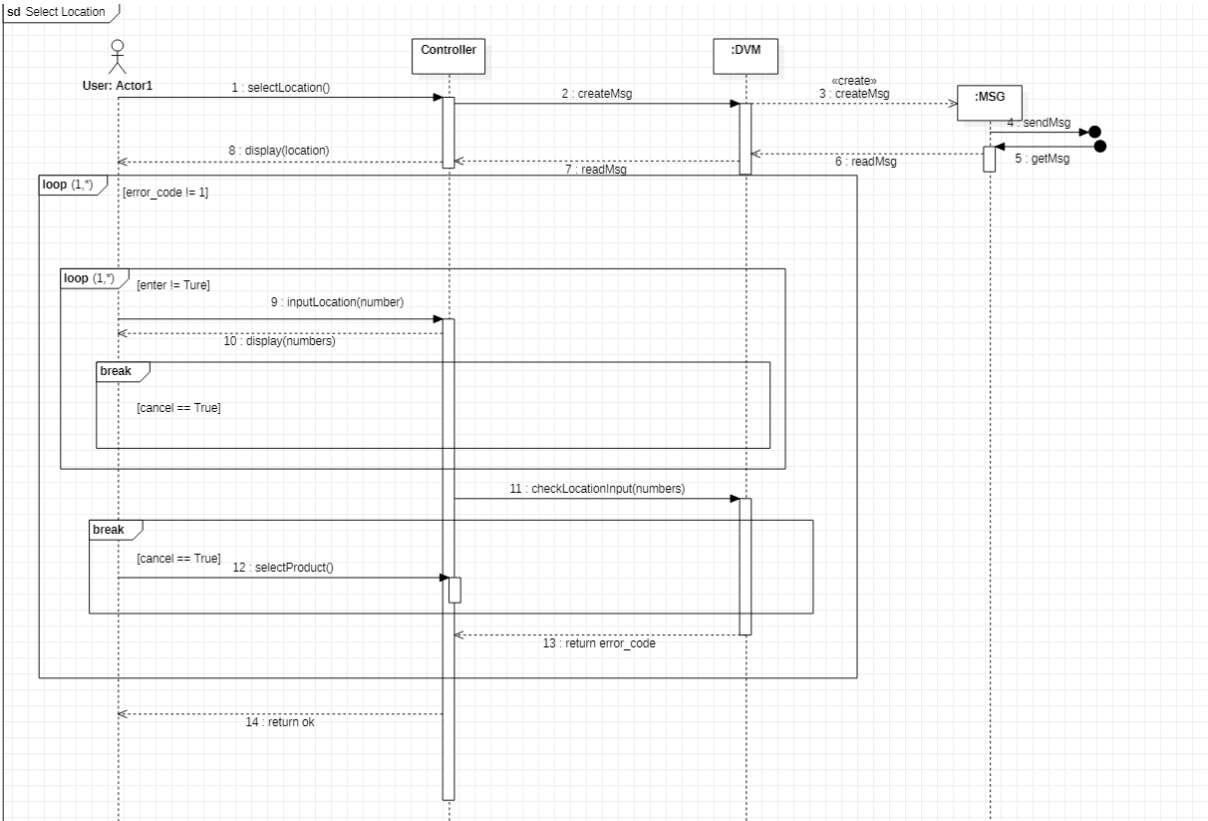

## **7. Prepayment**

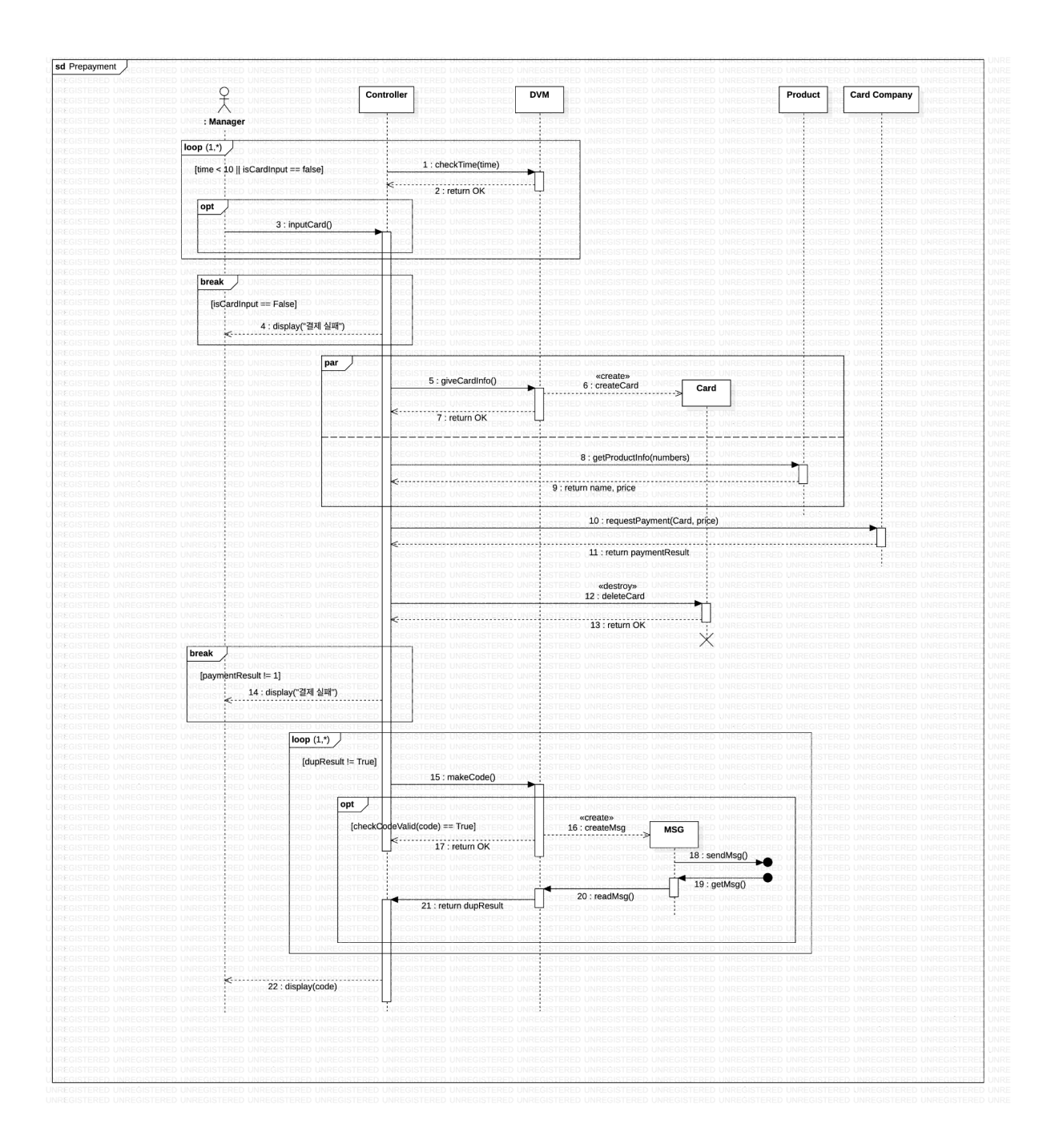

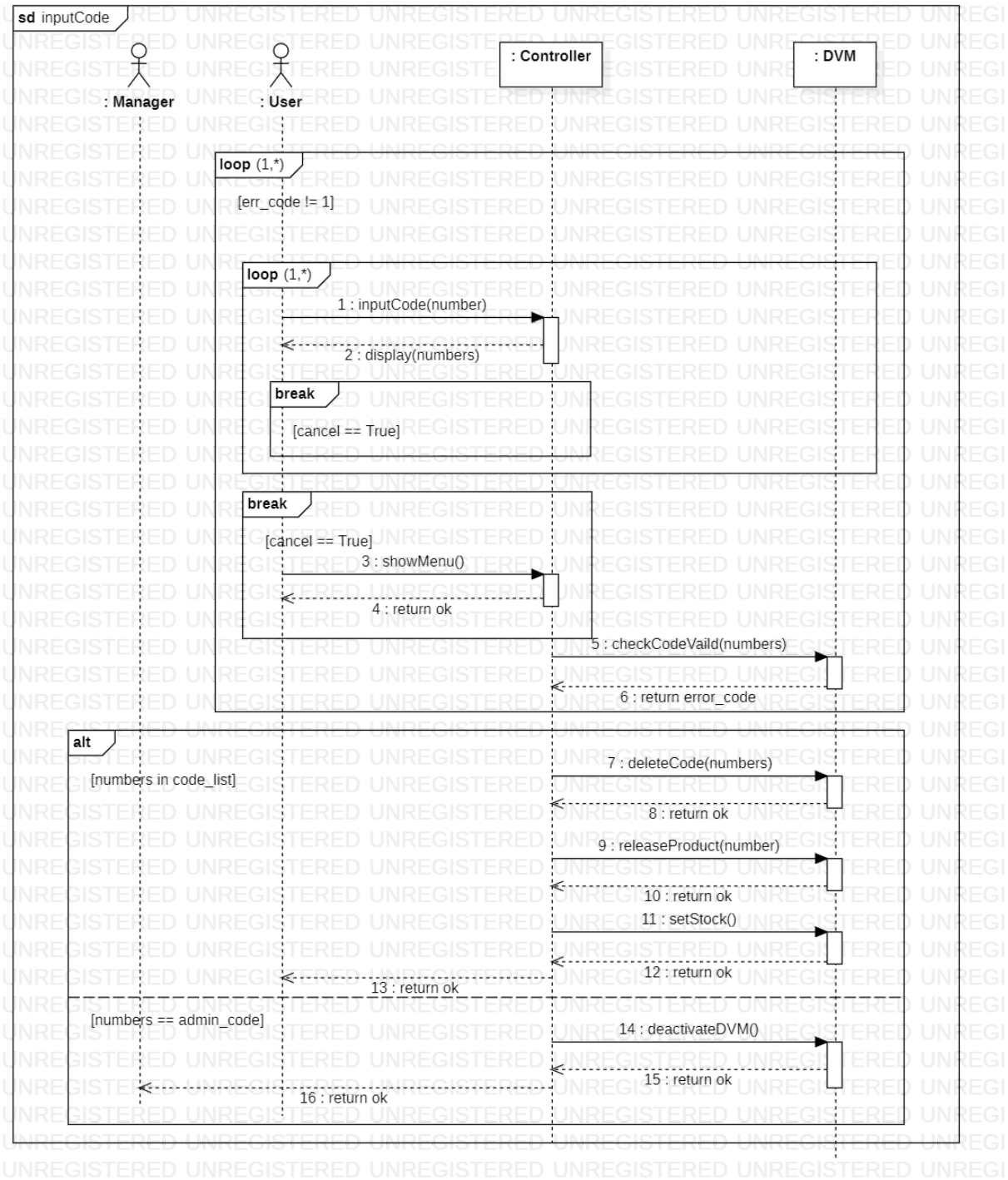

**11. Select Admin Menu**

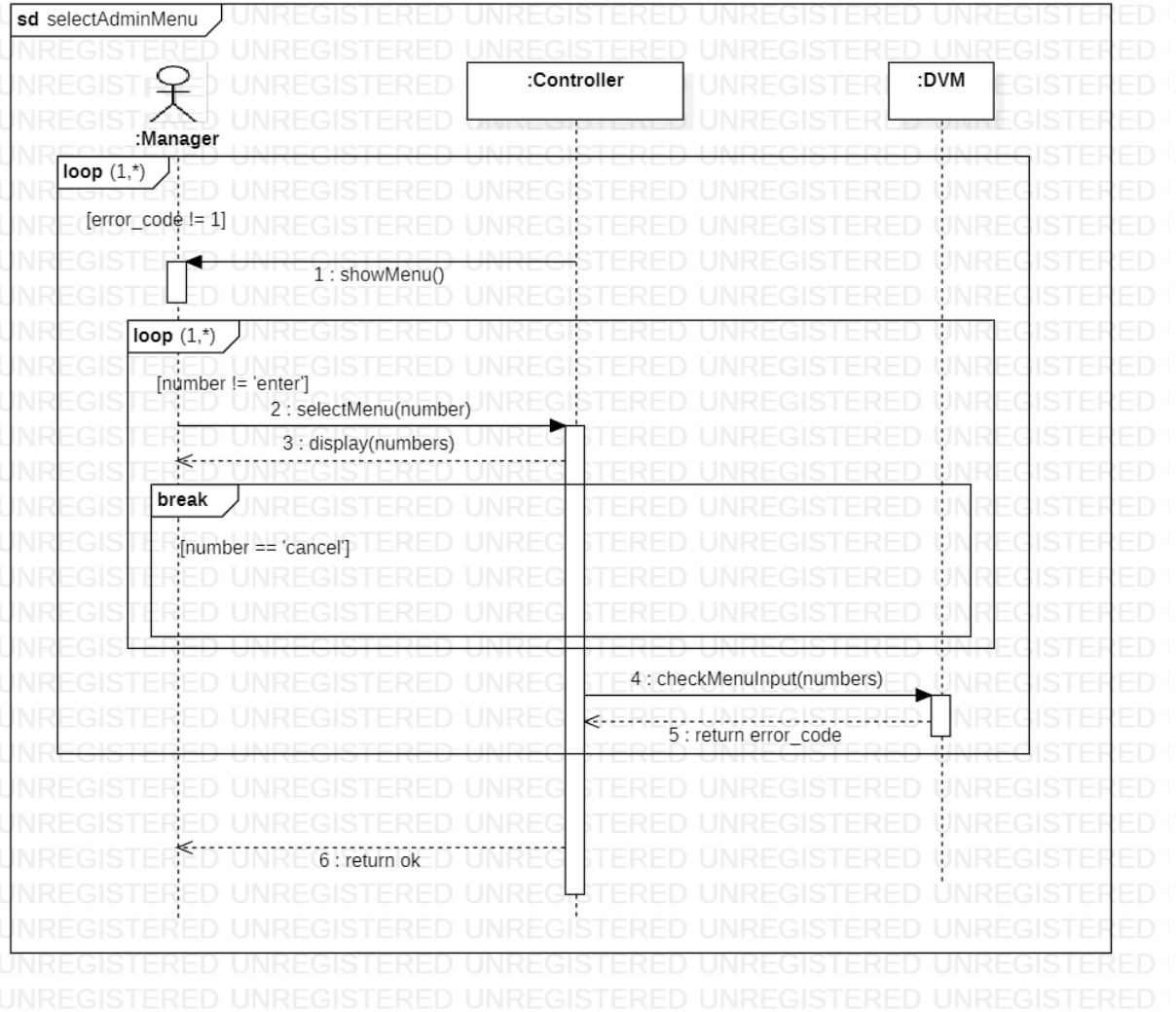

## **12. Change Stock**

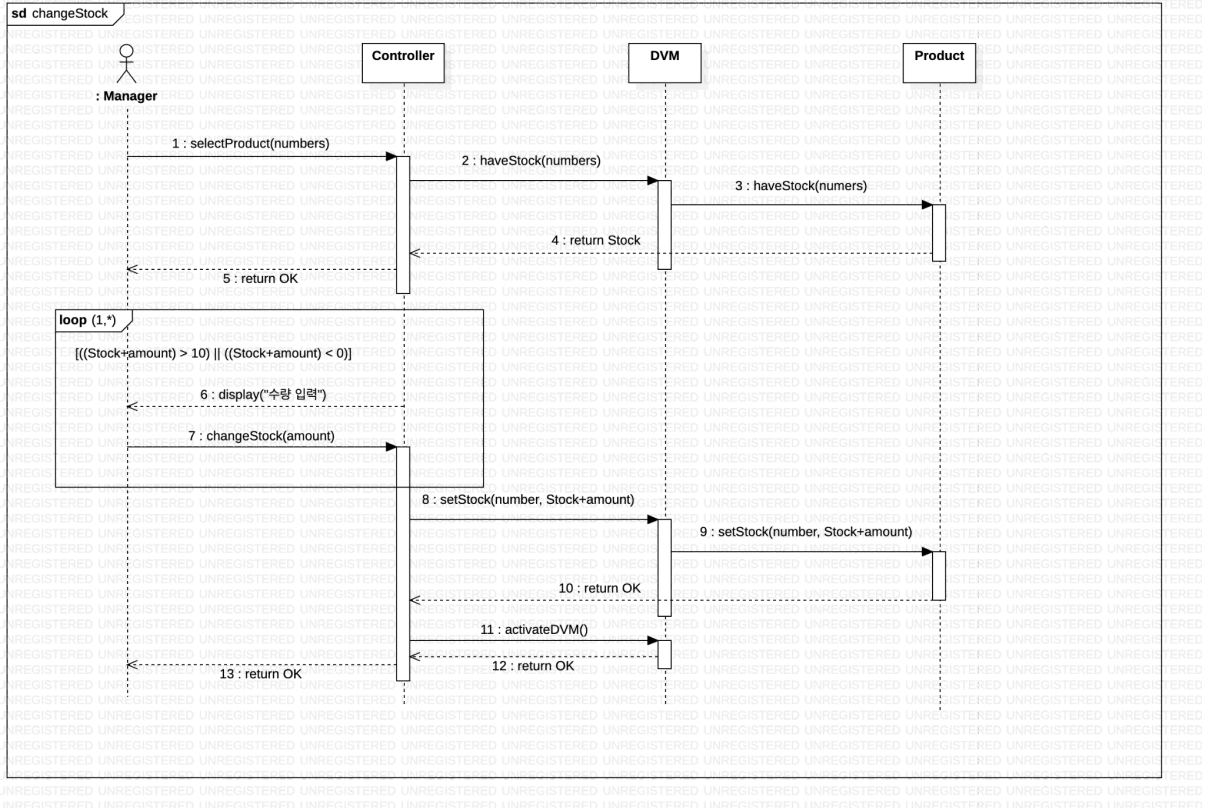

### **13. Change Price**

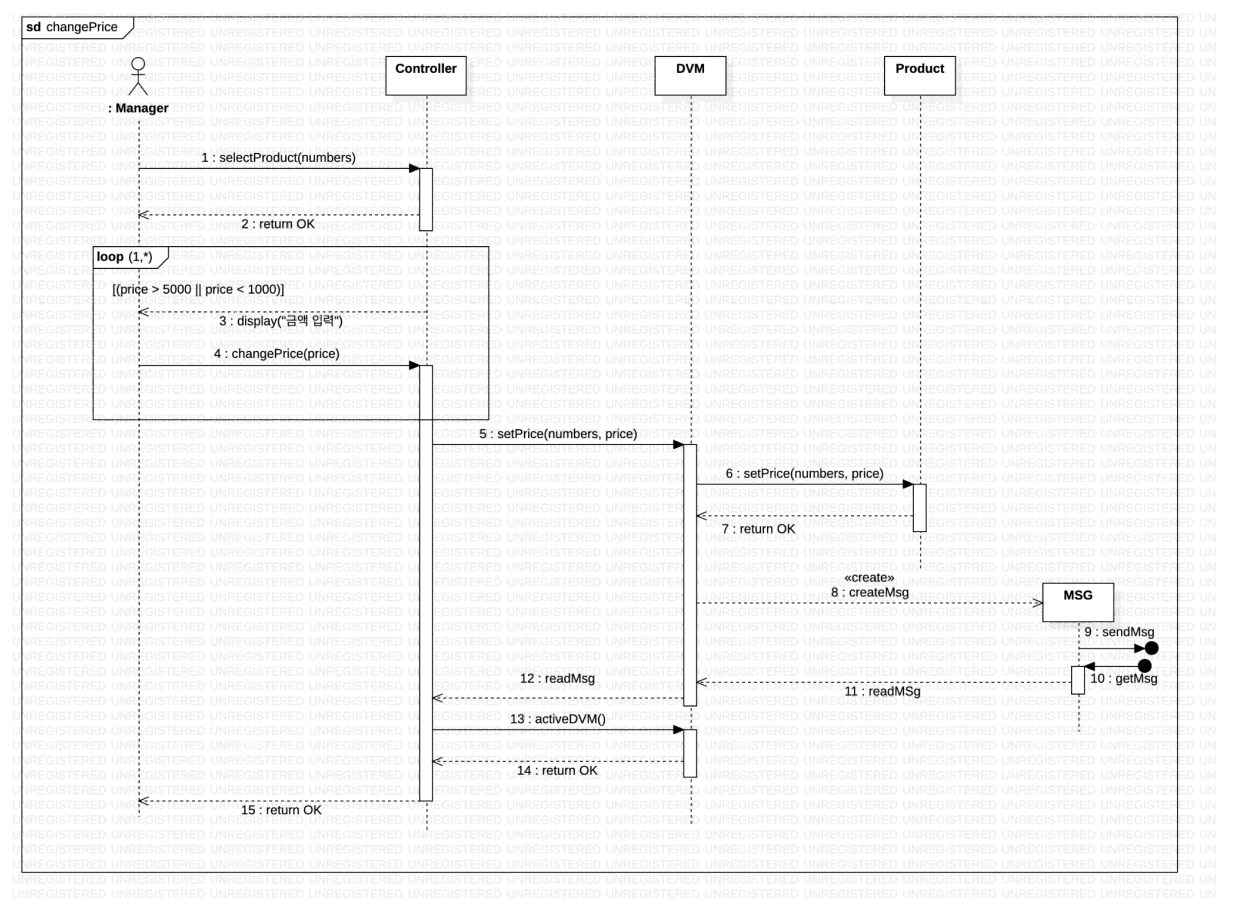

#### **Activity 2044. Define Design Class Diagrams**

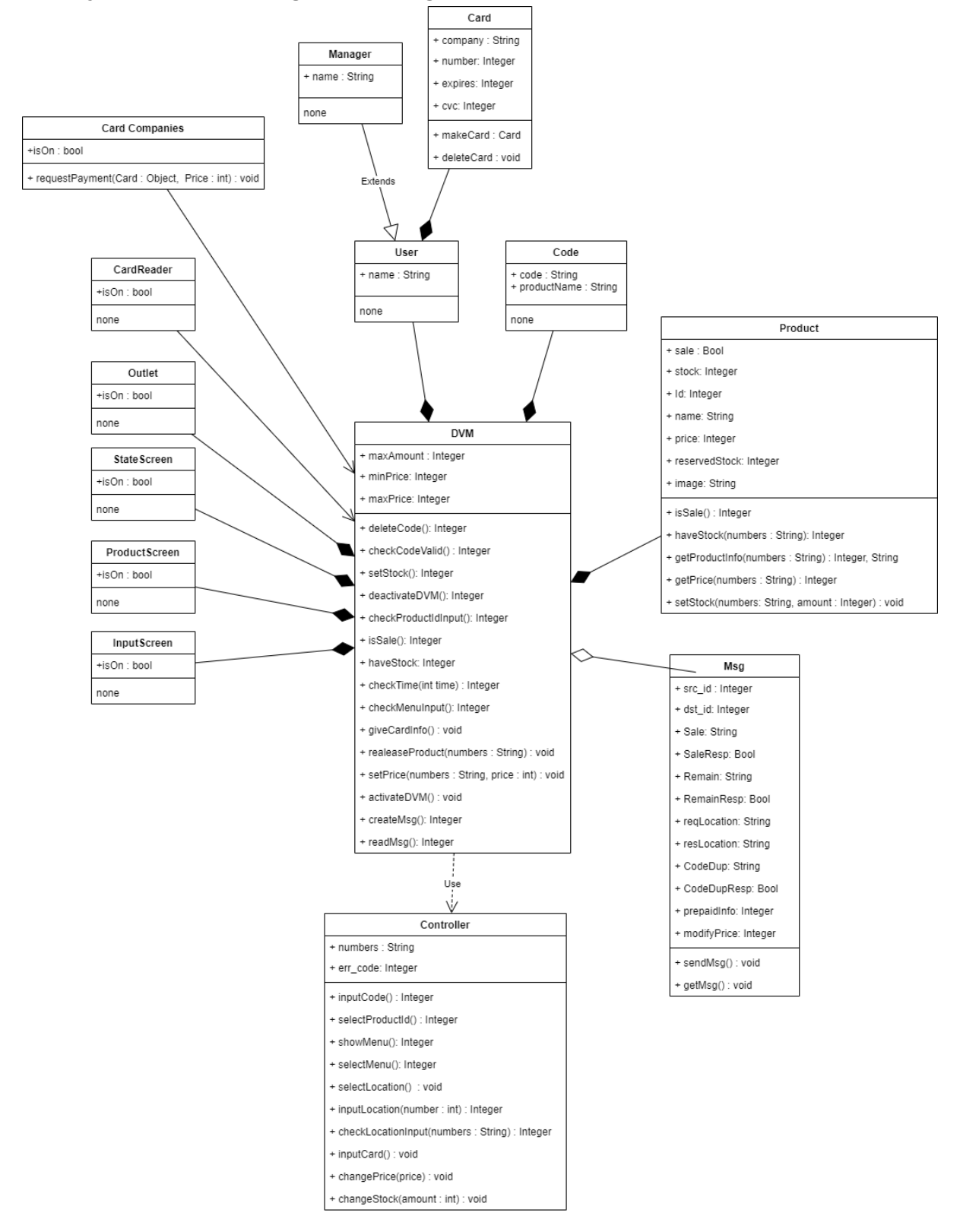

### **Activity 2045. Refine System Architecture**

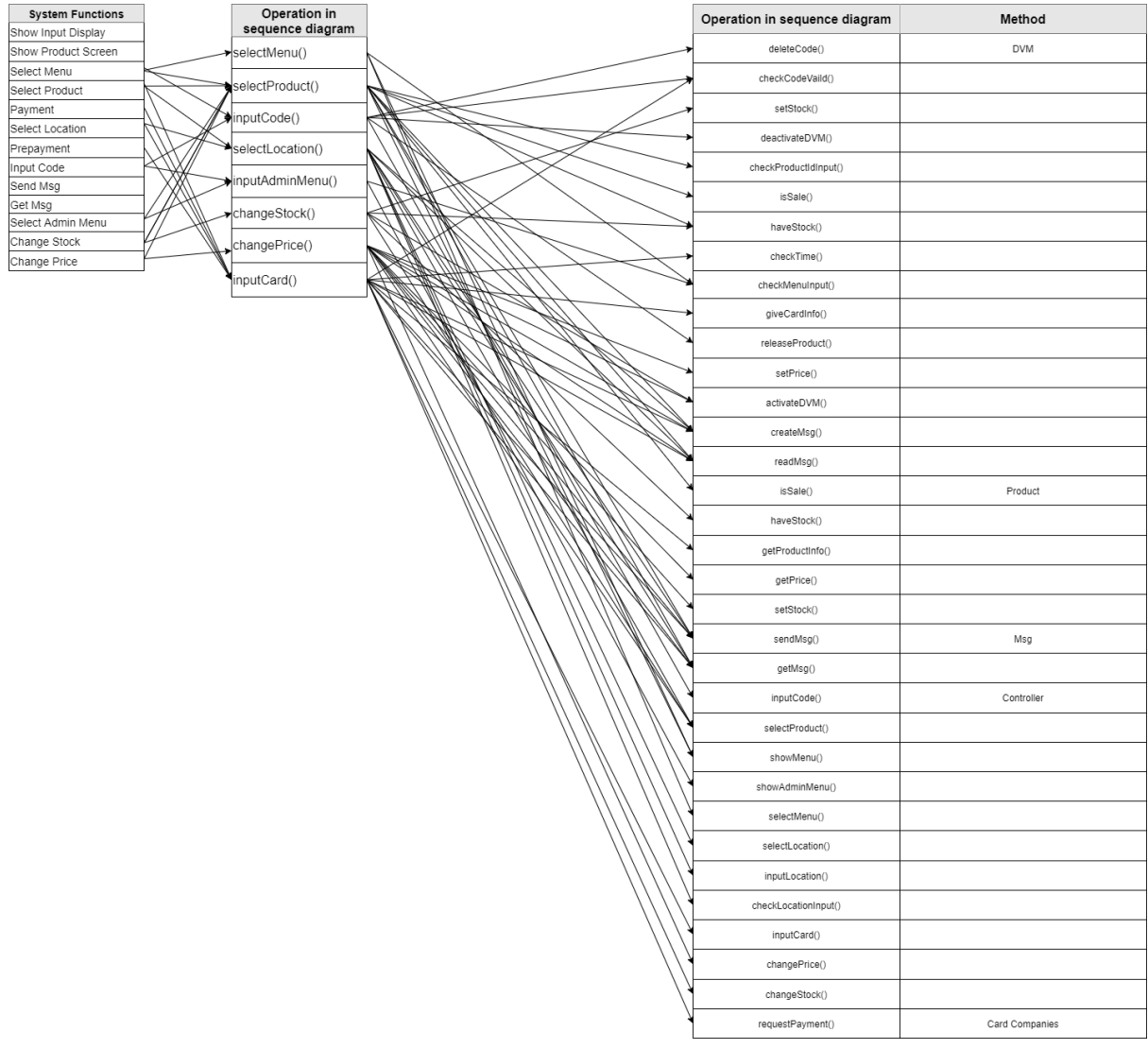

## **Activity 2047. Perform 2040 Traceability Analysis**